# Cosmic Ray Muon Detector Array Program

Junjie Chen<sup>\*</sup>, Math and Science, Queensborough Community College, Bayside, NY. David Buitrago \*, Dept. of Physics, Queensborough Community College, Bayside, NY. Aye Chan Paing ∗ , Chemical Engineering, Queensborough Community College, Bayside, NY. Raul Armendariz PhD, Department of Physics, Queensborough Community College, Bayside, NY. \* students

For 3 detectors the rate of false coincidences is: **Rate** =  $\frac{3\sqrt{3}}{2}$  $\frac{\sqrt{3}}{2}G^2*\sqrt{3}f^3=\frac{9}{2}$  $\frac{9}{2}G^2 f^3$ 

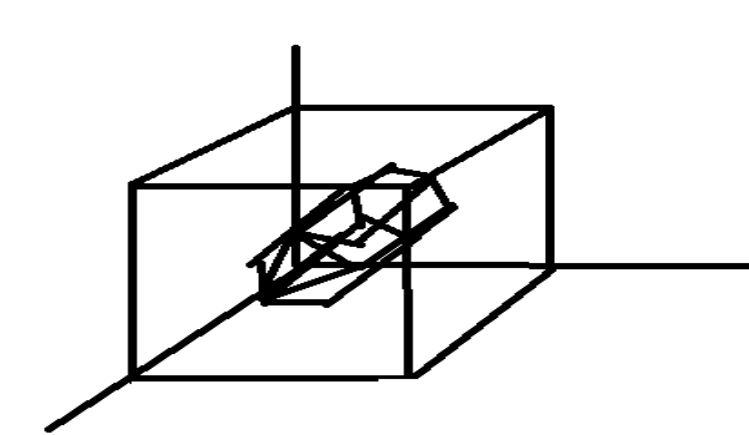

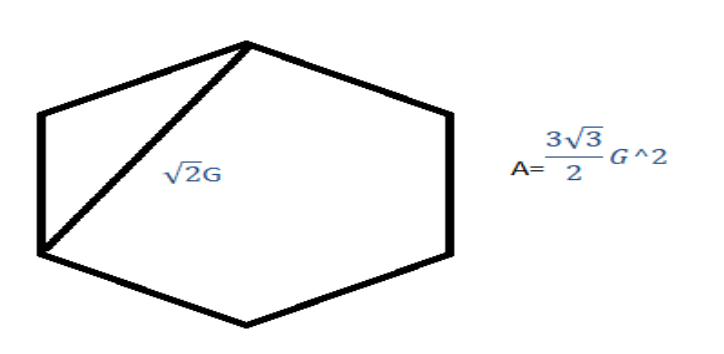

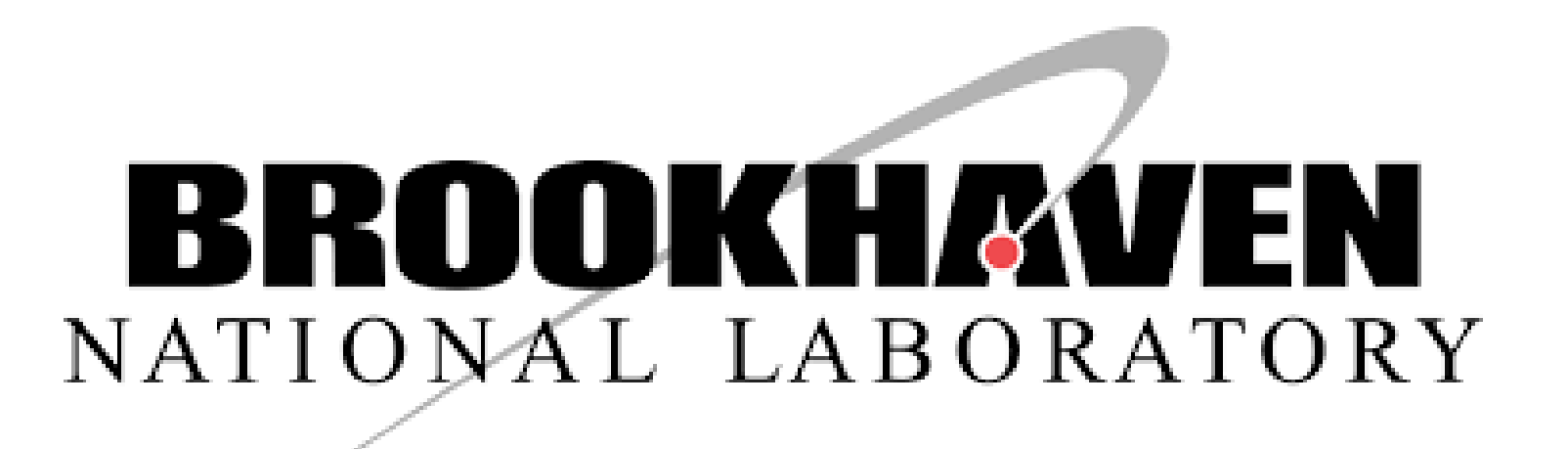

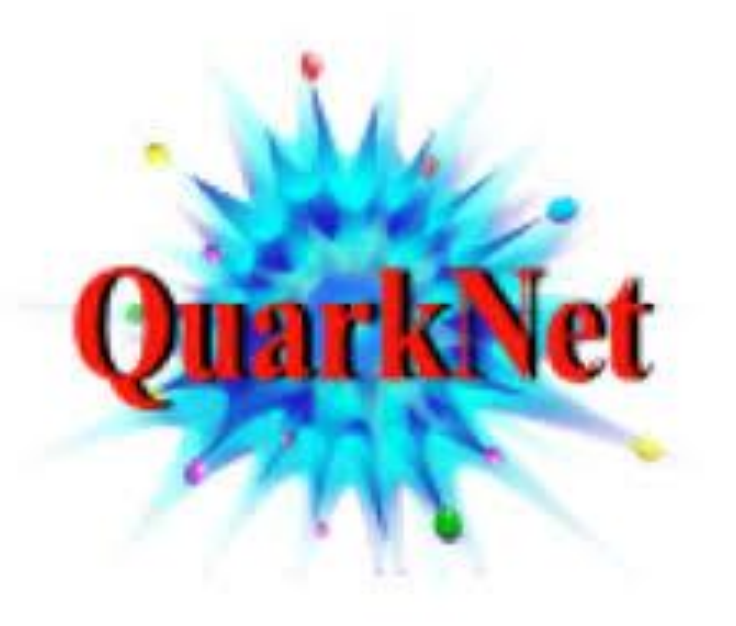

# **Abstract**

To determine the position and time vector  $(x_0, y_0, z_0, t_0)$  of the collision point, we need 4 linearly independent equations where each is obtained using a different detector. To linearize these equations we use a 5th detector:

 $(x_i - x_0)^2 + (y_i - y_0)^2 + (z_i - z_0)^2 = (ct_i - ct_0)^2$  i=1,2,3,4,5

Using one each equation from each detector 2,3,4,5 to subtract equation 1, for example:  $xi^{2} - x1^{2} - 2(xi - x1)x0 + yi^{2} - y1^{2} - 2(yi - y1)y0 + zi^{2} - z0^{2} - 2(zi - z1)z0$ 

 $= (cti)^2 - (ct1)^2 - 2 (cti - ct1) ct0$ 

Rewrite it as the linear equation about  $(x0,y0,z0,t0)$  $2(xi - x1)x0 + 2(yi - y1)y0 + 2(zi - z1)z0 - 2(cti - ct1)ct0 = xi^2 - x1^2 + yi^2 - y1^2 + zi^2 - z1^2 - z1^2$  $(cti)^{2} + (ct1)^{2}$ 

We get the matrix equation:

A. Transpose[x0, y0, z0, ct0] =  $r$ 

When a single cosmic ray proton hits earth's atmosphere millions of subatomic particles such as charged muons are created; when these particles pass through 2 or more detectors in a very short time (~100 ns) this is known as a coincidence. The average number of muon coincidences per m<sup> $\lambda$ </sup> of the detector, per minute, per steradian, is measured and is known as cosmic ray flux. To calculate the flux over time a computer program was created in Python and measurements are shown versus atmospheric pressure and solar flare activity. A mathematical calculation is used to reconstruct the cosmic ray collision point in the atmosphere by simulating 5 detector hits at different schools. Noise rates are estimated and compared to expected cosmic ray shower rates. Small Raspberry Pi single board processing computers have been added to our detectors replacing large personal computers for control and data acquisition. DropBox has been implemented as the data transfer service. Reflectivity tests of different detector wrapping materials have been conducted.

#### **Cosmic ray collision point reconstruction**

So,

 $x0 =$ det(A1 det(A ,  $y0 =$ det(A2 det(A ,  $z0 =$ det(A3 det(A ,  $ct0 =$ det(A4 det(A

Where r replaces the ith column of matrix A producing Ai.

Where Ai is the matrix

When observing muon flux one important measurement is seeing how flux varies with pressure in the atmosphere. For this flux was measured during a big snow storm earlier this year and dramatic drops in pressure coincided with increases in flux. The anti-correlation between the two rates is illustrated by plotting inverse flux, 1/flux on top of pressure; percent deviations from the average for each pressure, and 1/flux, are shown here:

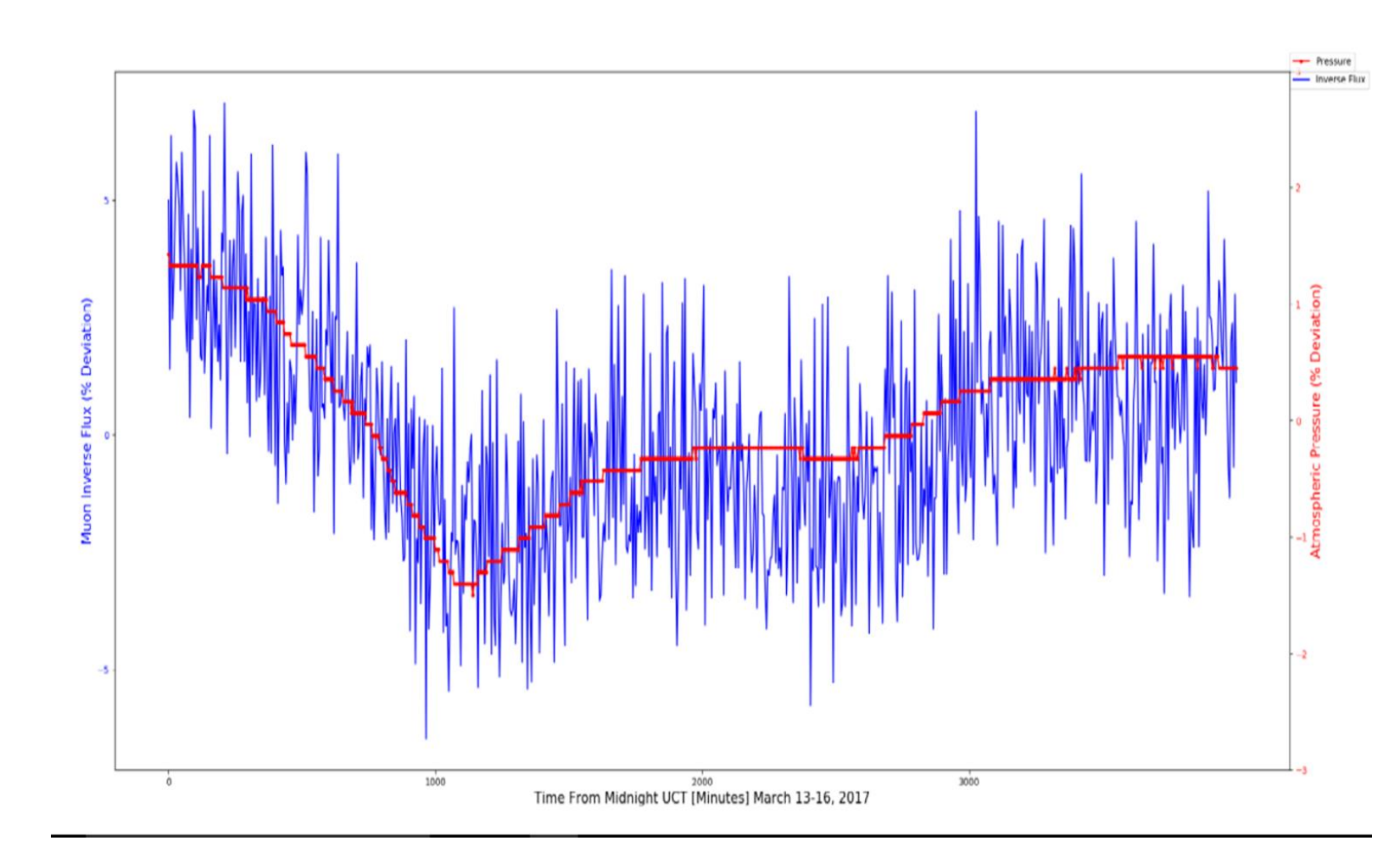

Here is an example using locations of 5 detectors:

Location (in meters): 1, QCC (0, 0, 34)

2, Queens College (-5090,-2030,22)

3, York College (-3190,-5910,18)

4, St. John's College (-3160,-3840,39)

5, Bayside H.S (-2000,1800, 29)

Result: Collision point happens 50 km above a point central to the detector array.

### **Distinguishing real signals from noise: false coincidences**

The difference in time of arrival of particles at different detector sites in a cosmic ray shower is important to know; this time difference must be less than the gate time "G" over which detector data files are searched; we take as the gate time the maximum distance between two furthest detectors divided by the light speed.

## **Reflectivity measurements of white Tyvek, colored letters on white Tyvek paper, and single vs. double wrapped counters:**

**Lmax is from York College(-3190,-5910,18) to Bayside H.S.(-2000,1800, 29)**

Our NE-114 scintillator max light output  $= 425$  nm, at this wavelength the white Tyvek double wrapped is 97% reflective (measurements made for us at Brookhaven Lab)

Any pair of particles received at different detectors within the gate time could be from a shower, but noise produces false coincidences; two types of noise are the "background" from small showers producing single-detector cosmic ray muons, and photomultiplier tube (PMT) thermionic emission noise (PMT noise is typically the more frequent). For any two detectors with respective noise rates f1 and f2, the rate of false coincidence for two detectors is the number of possible pairs contained

The plot below is widely used in the field of cosmic ray research as it illustrates the number of the primary cosmic ray particles (normalized per unit energy) hitting earth's atmosphere per  $m^2$ per sec. per steradian; from this plot the cosmic ray flux can be calculated for each cosmic ray energy. To show how to do this we use the integral's differential width to be the same as the x-axis's energy bin value, for example for a cosmic ray energy of 10<sup>10</sup> electron Volts:

**Expected Cosmic ray rate** =  $\int \frac{dy}{dx}$ 

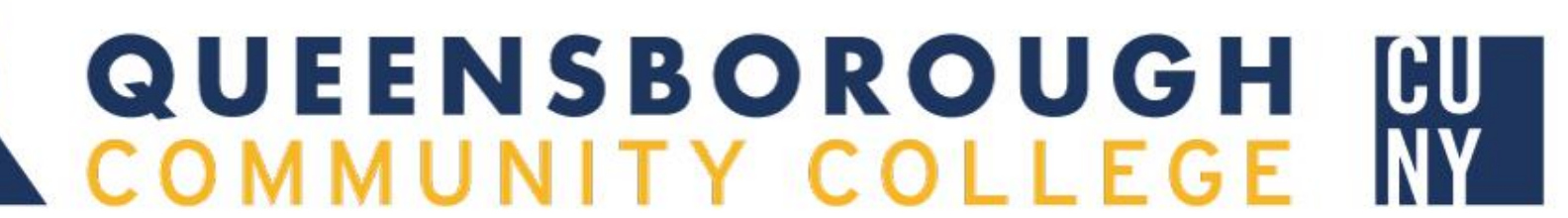

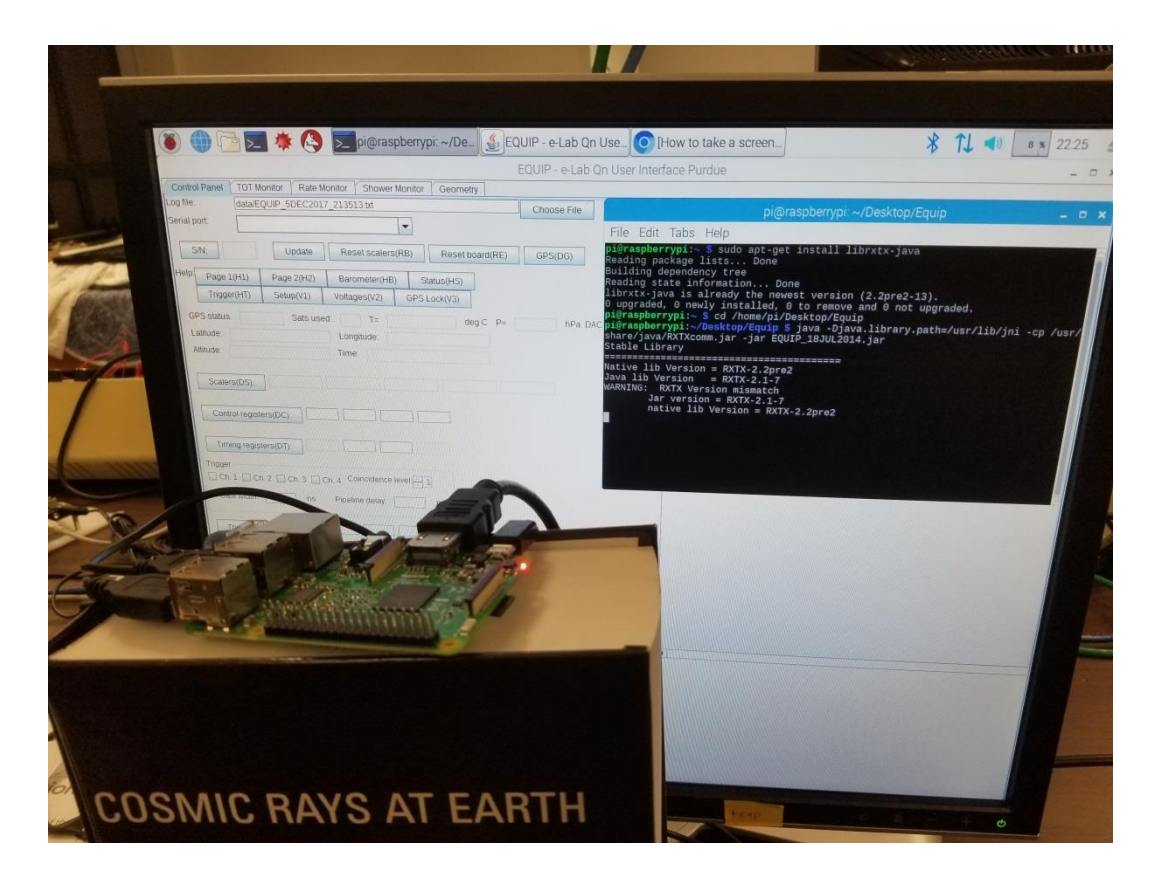

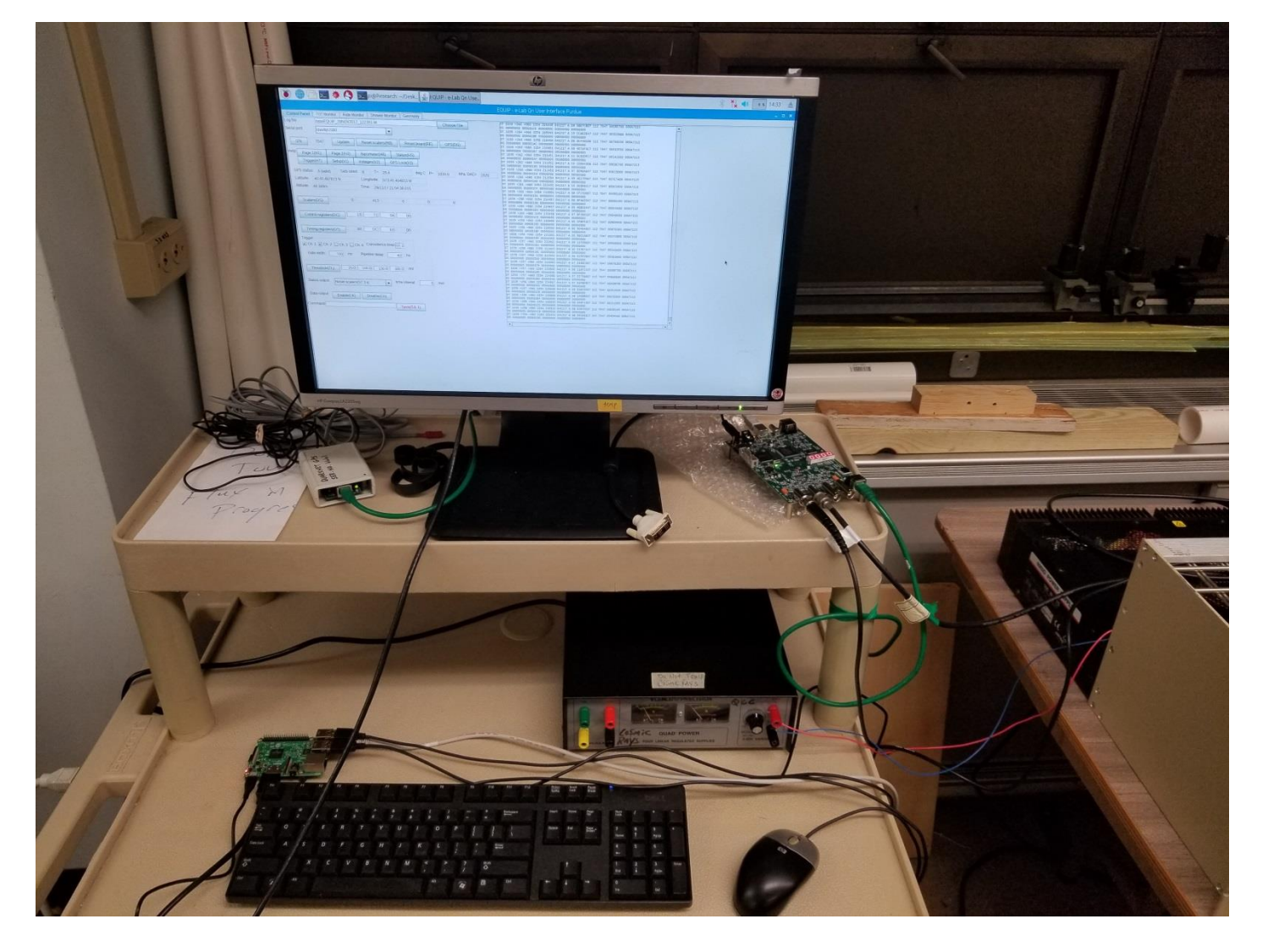

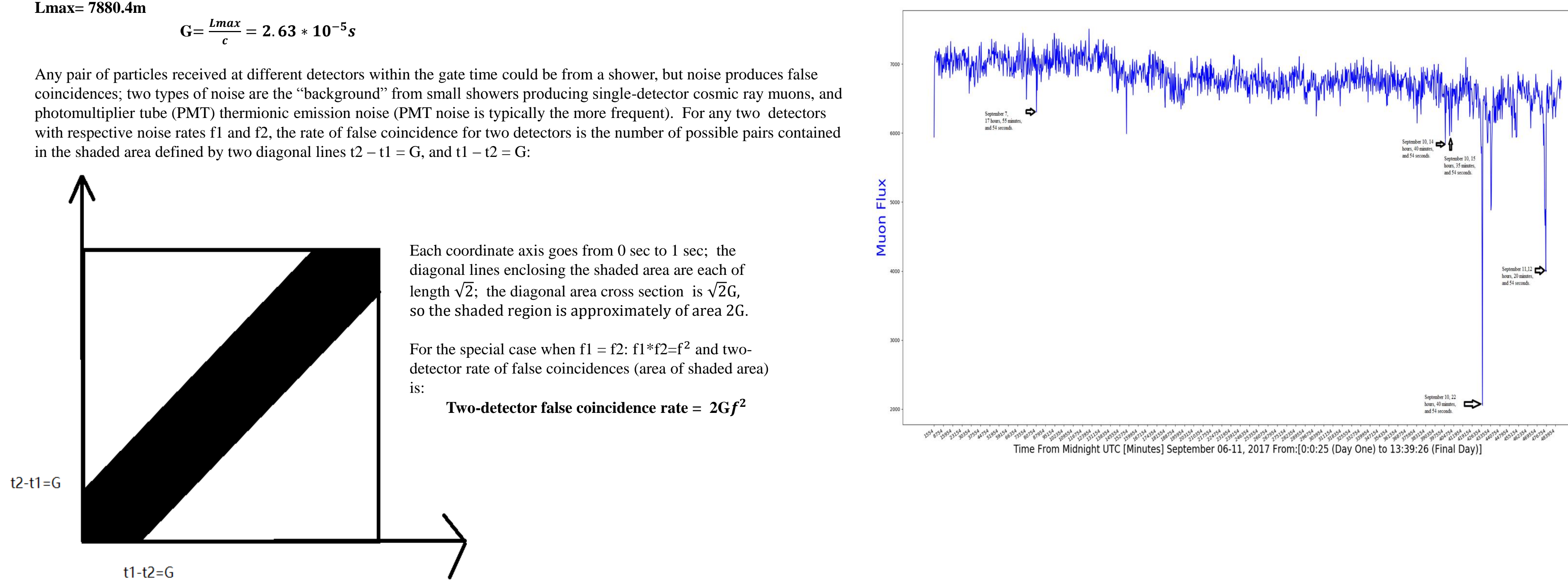

The general coincidence rate formula is:

**Rate =**  $CG^{n-1}f1 * f2 * f3 * \cdots$ **...**  $fn$  **(where C is a constant depending on the cross section)** 

Time From Midnight UTC [Minutes] September 06-11, 2017 From:[0:0:25 (Day One) to 13:39:26 (Final Day)] In the above plot the changing atmospheric pressure (red curve) is shown inverted so the rising pressure is shown as a drop over time; this correlates with the general decrease in muon flux. The large drops in muon flux (large spikes) happened on several occasions as there was more than one solar flare, and not all on the same day). large changes in flux for intervals lasting around 10 minutes at a time are observed (the flux is binned in averages over 5 minutes intervals).

The above graph shows very clearly that a sharp decrease in pressure coincided with a sharp increase in flux. The graph also shows that these changes follow each other very closely: a 6% change in flux (% change below or above the average) correlates with a 2-3% change in pressure. Typically these changes are much smaller as the pressure in the atmosphere normally does not change as drastically, but a good opportunity arose to see during a snow storm.

Another unique opportunity arose this year, to measure muon flux during one of the largest solar flares recorded in the last 11 years. A category X9 solar flare occurred in September. This unique opportunity allowed us to measure whether or not the presence of a solar flare would drastically affect the number of muons passing through our detectors. Interestingly enough, the solar flare did indeed change our values in flux as shown below. The observed dramatic drops in muon flux (large spikes) are not time coincident with the flares, i.e. there are time lags between the two, this is being investigated. The large drops in flux occurred after different solar flares.

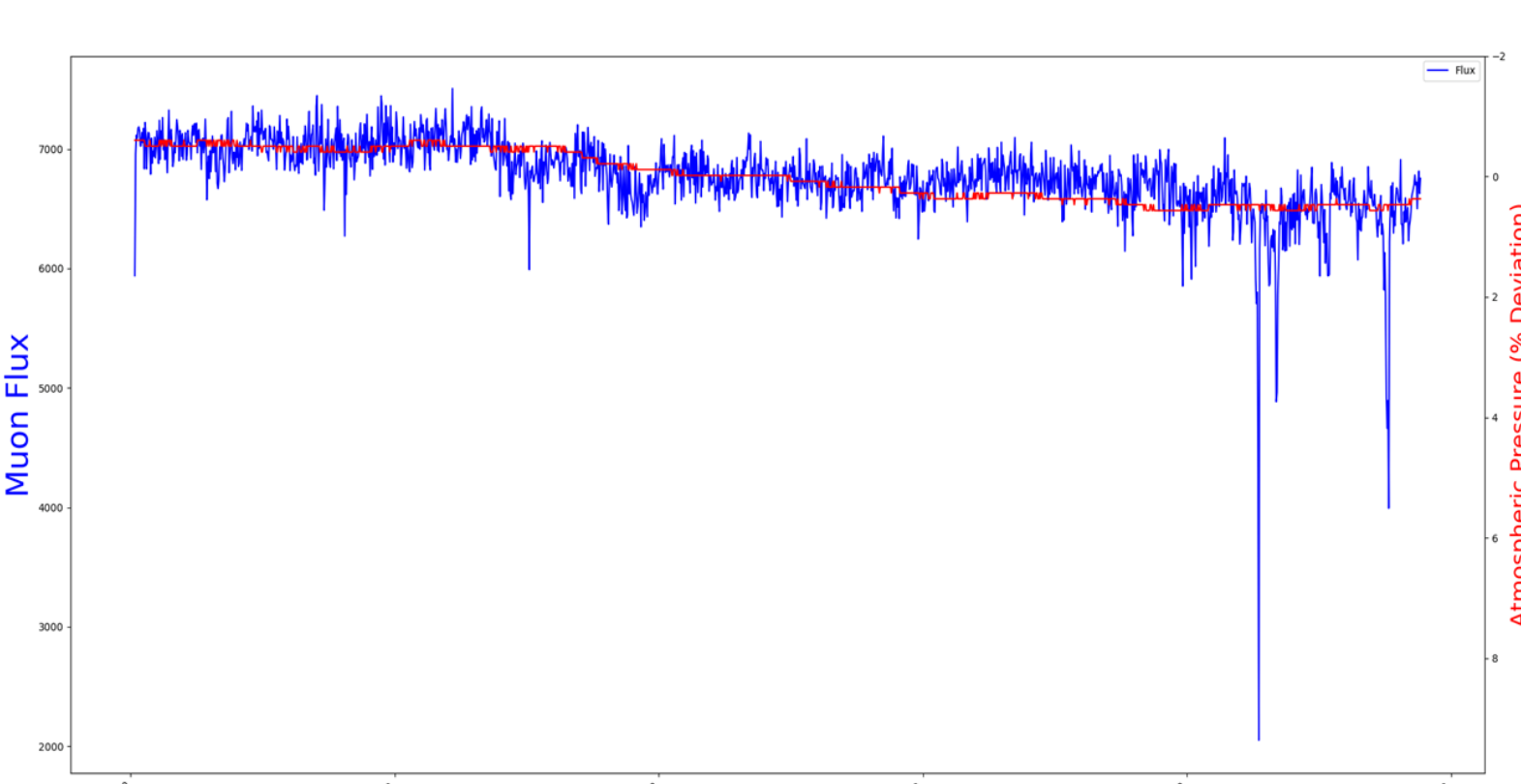

# **Voltage dividers for power distribution to pmts**

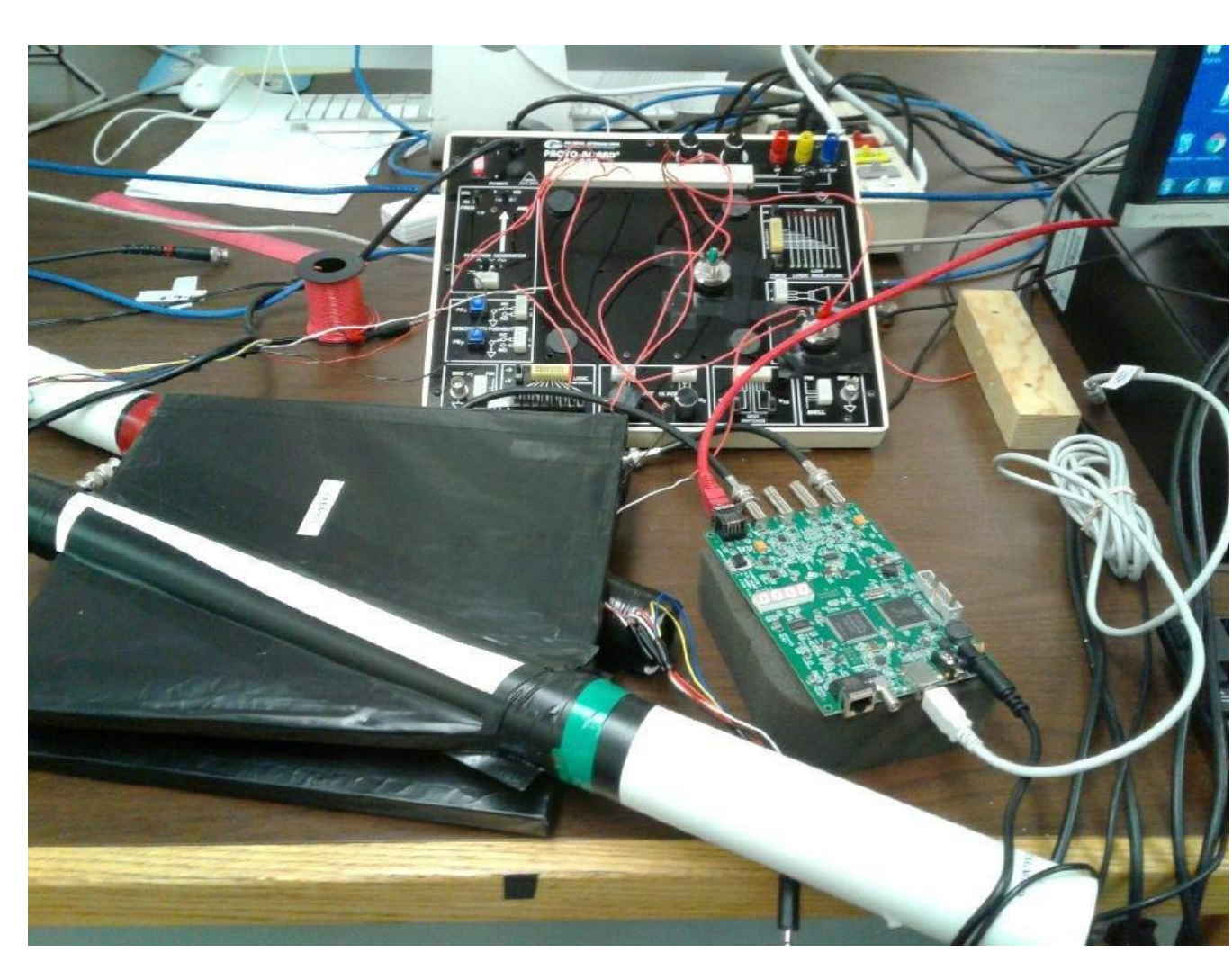

Temporary voltage divider circuits were assembled by using potentiometers and power supplies:

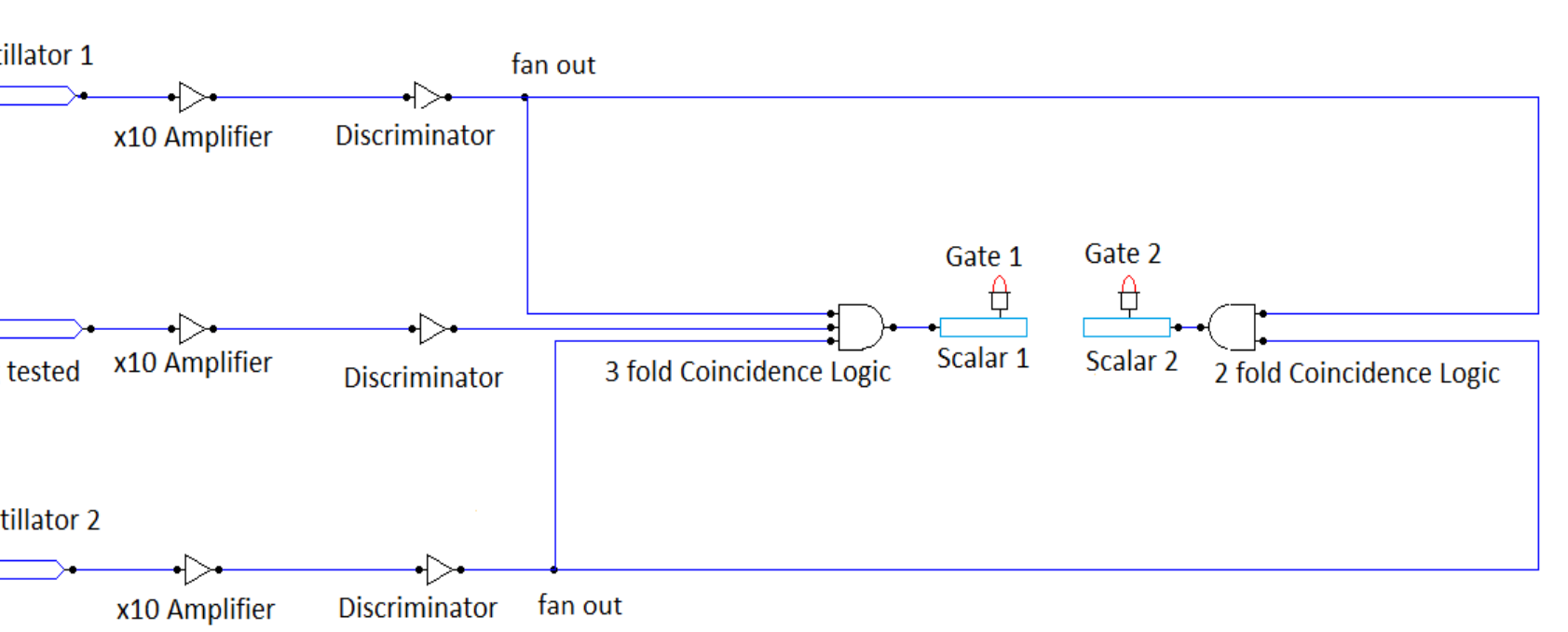

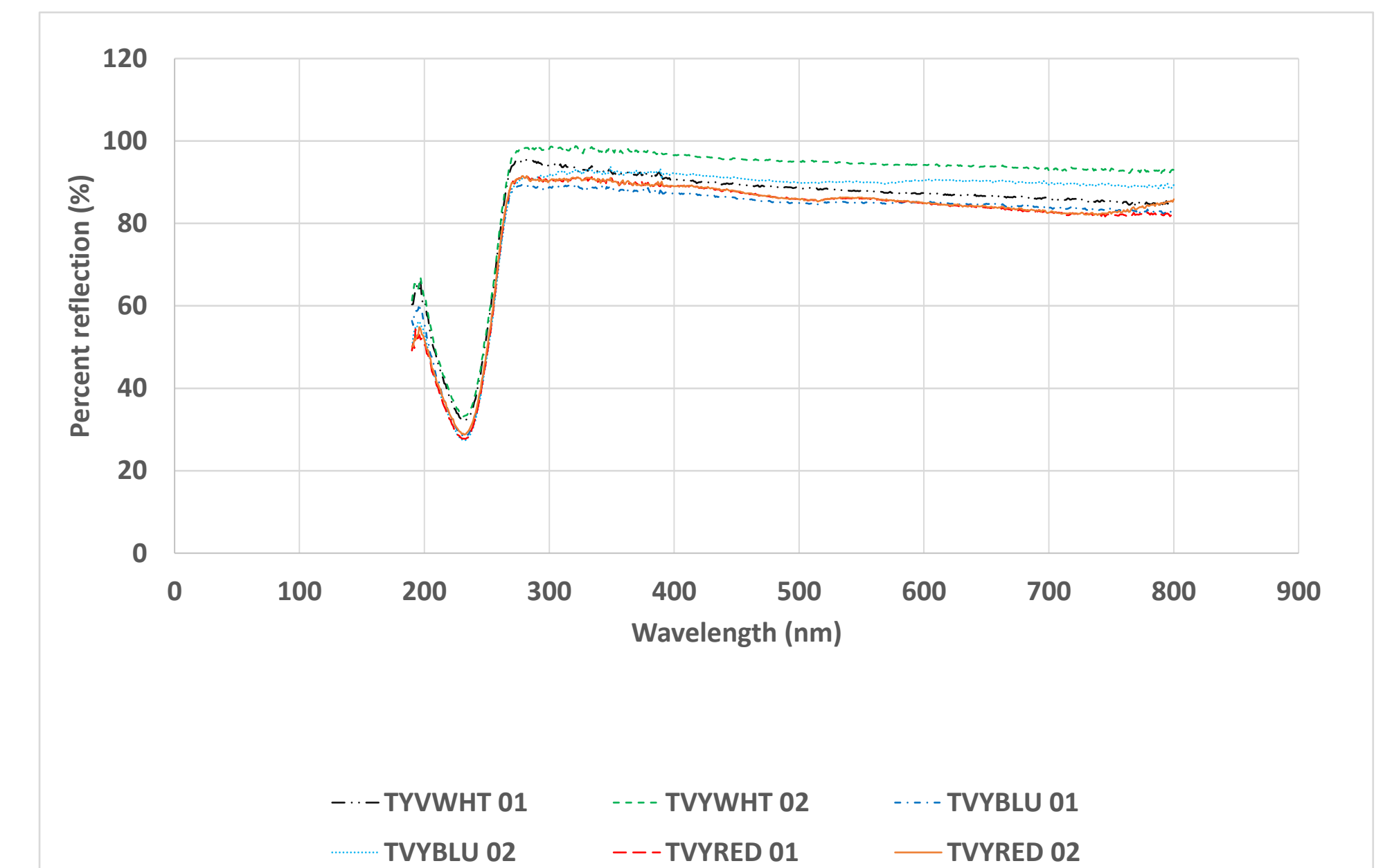

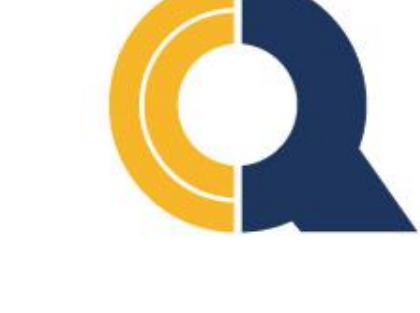

QCC Undergraduate Research Day Conference, Dec. 8<sup>th</sup>, 2017, Queensborough Community College

#### **Wiring block diagram for scintillator efficiency measurements done at Brookhaven Lab** Our group at QCC drew circuit block diagrams and made plots for measurements made by other students within our group at BNL; below is a wiring diagram for a muon telescope setup used to measure scintillator efficiency; here two smaller cosmic ray counters sandwich the scintillator under test and the cosmic ray 3 fold/2-fold ratio of coincidences is measured.

Paddle Scinti

Scintillator being

**Paddle Scint** 

# **Calculating the expected cosmic ray primary flux incident on Earth:**

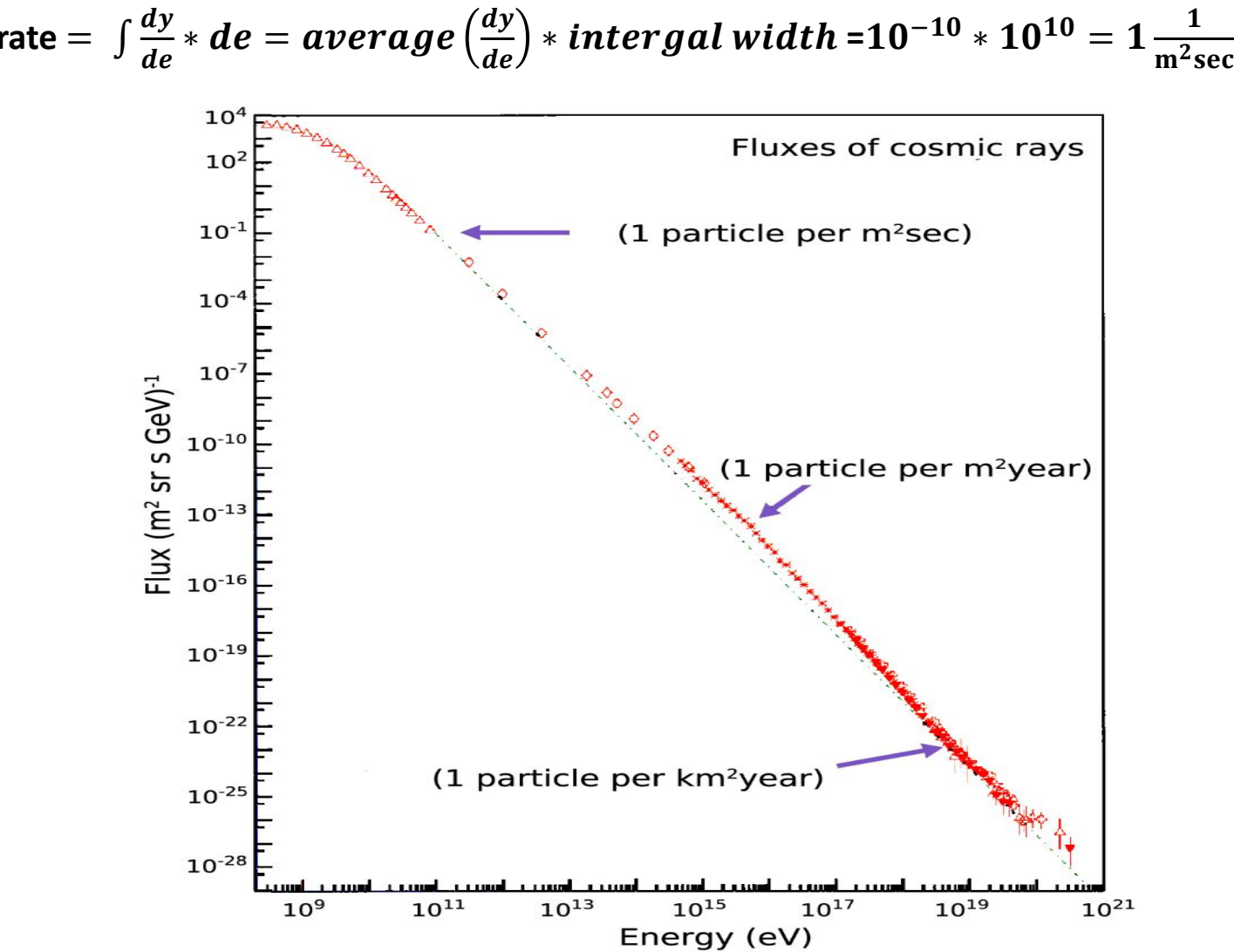

# **Raspberry PI single-board processing computer, set up and data acquisition**

The pictures below illustrate the setup for a Raspberry Pi single board processing computer with our detectors replacing large computers; the size and low price of the PI makes it a much better and cutting edge alternative. The Raspberry PI uses the Linux Operating System which is different from Windows and MAC. It is set up working at the command line in Linux; our detector control software and data acquisition program "EQUIP" was installed on the Pi. The pictures below show the Linux commands and process of installing and running EQUIP, connecting it to a monitor, and data collection from two PMTs.

**Drop-Box for Data Transfer**  Automatic uploads and downloads of data from each detector to the central array computer will be done with DropBox. In the pictures below he left side shows a detector's computer collecting data and uploading it to DropBox, while the right side shows the data downloading, all automated.

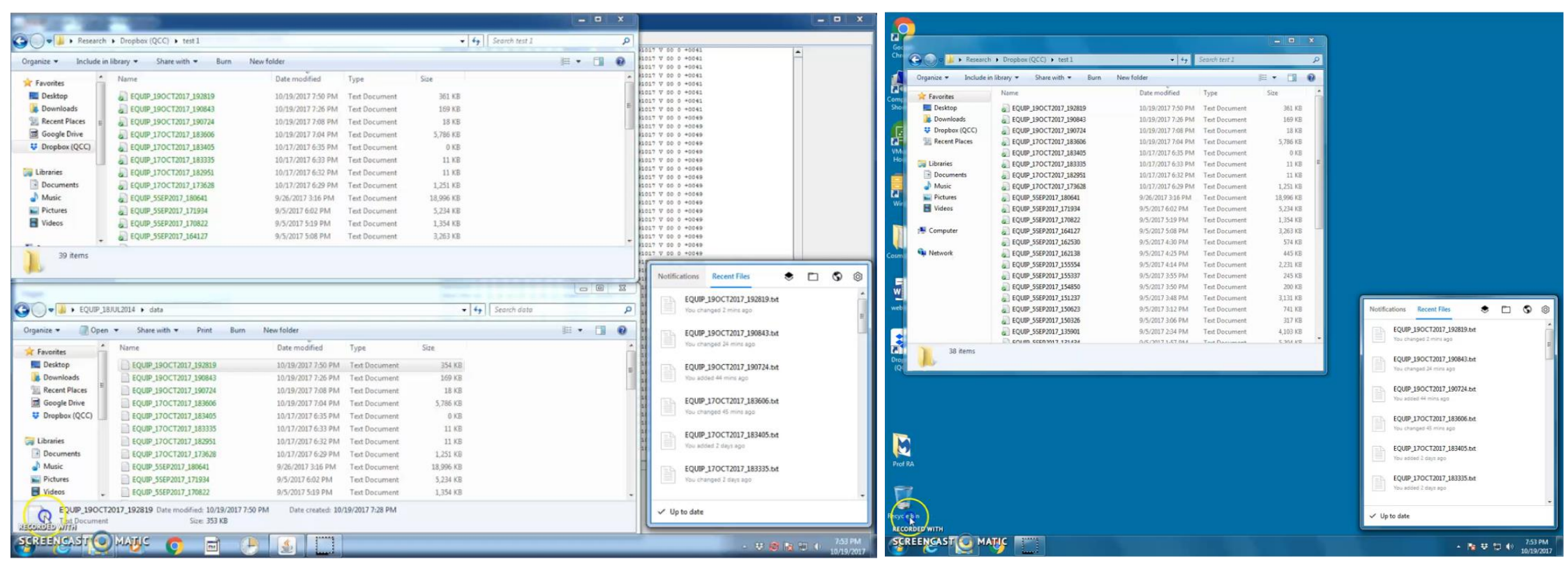

**Mathematica was used to simulate cosmic ray collision points in earth's atmosphere:**

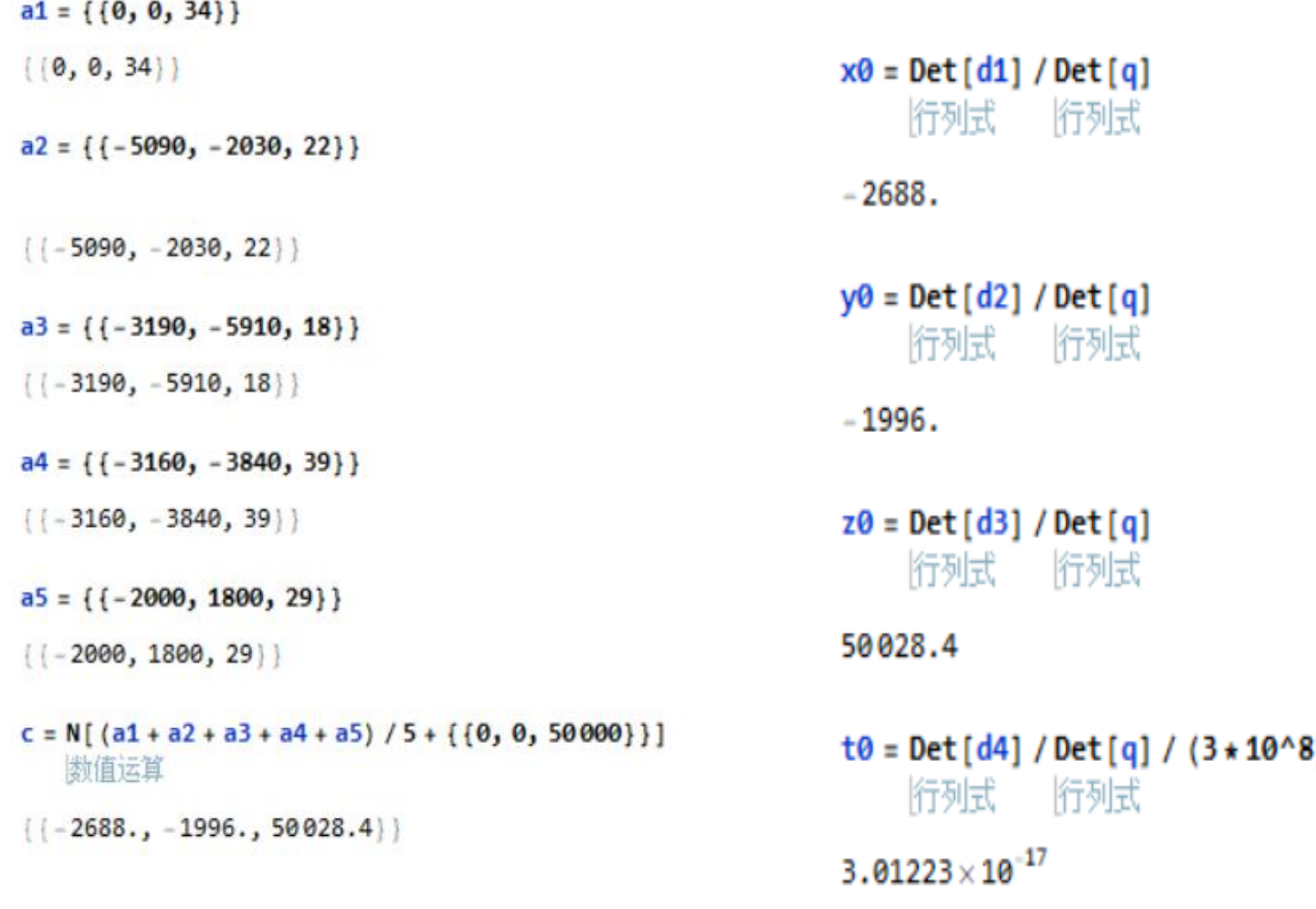

#### **Creating Python code to plot cosmic ray flux data from QuarkNet detectors**